## **Publik - Documentation #85988**

## **doc adminsys, actualiser la version de postgresql pour correspondre à la version de debian**

22 janvier 2024 15:11 - Frédéric Péters

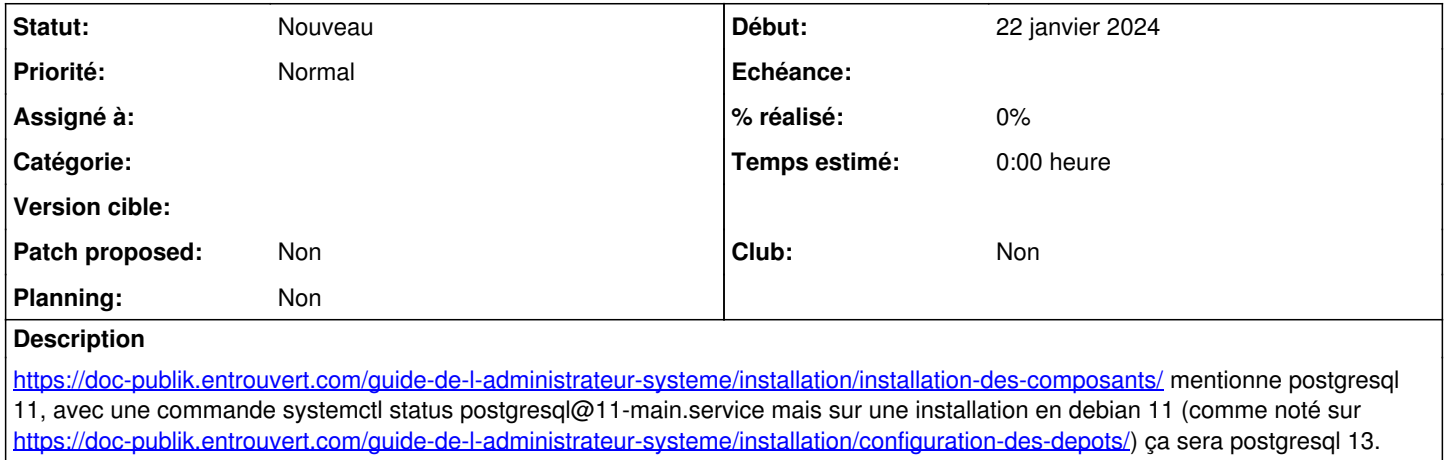